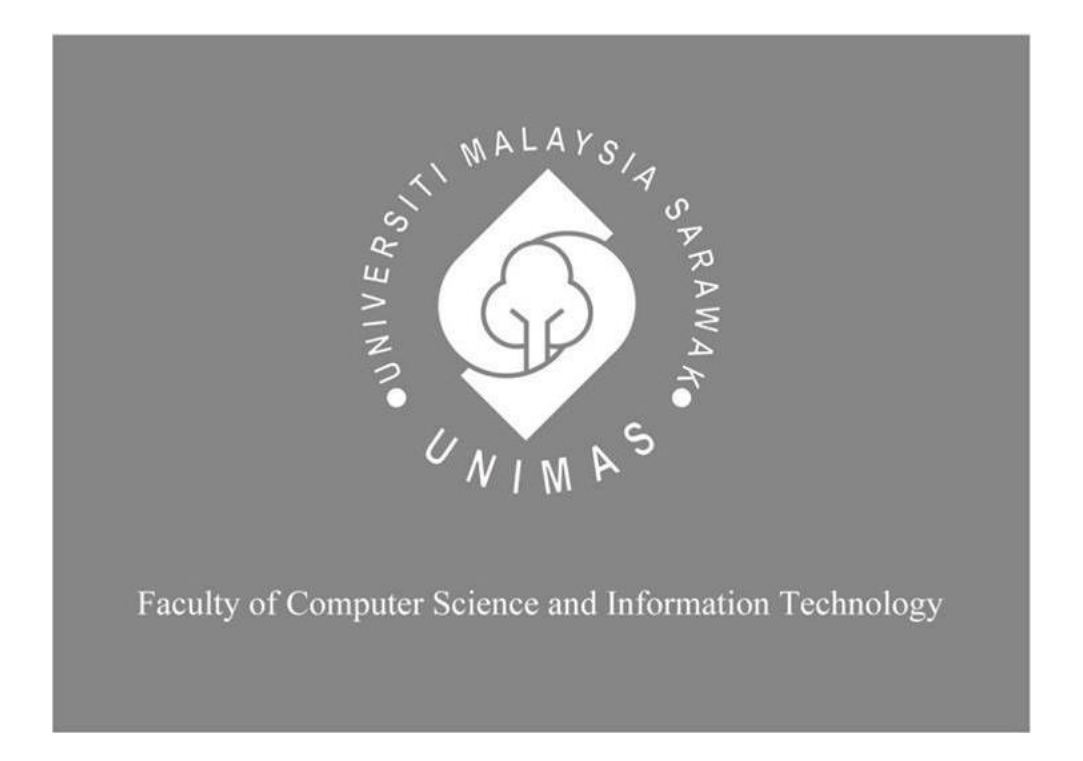

# *WEB APPLICATION FOR AWASUICIDE (AWARENESS AGAINST SUICIDE) AMONG STUDENTS*

**Sharifah Amiza Binti Wan Wahab**

**Bachelor of Computer Science with Honours (Network Computing)**

**2023**

## **UNIVERSITI MALAYSIA SARAWAK**

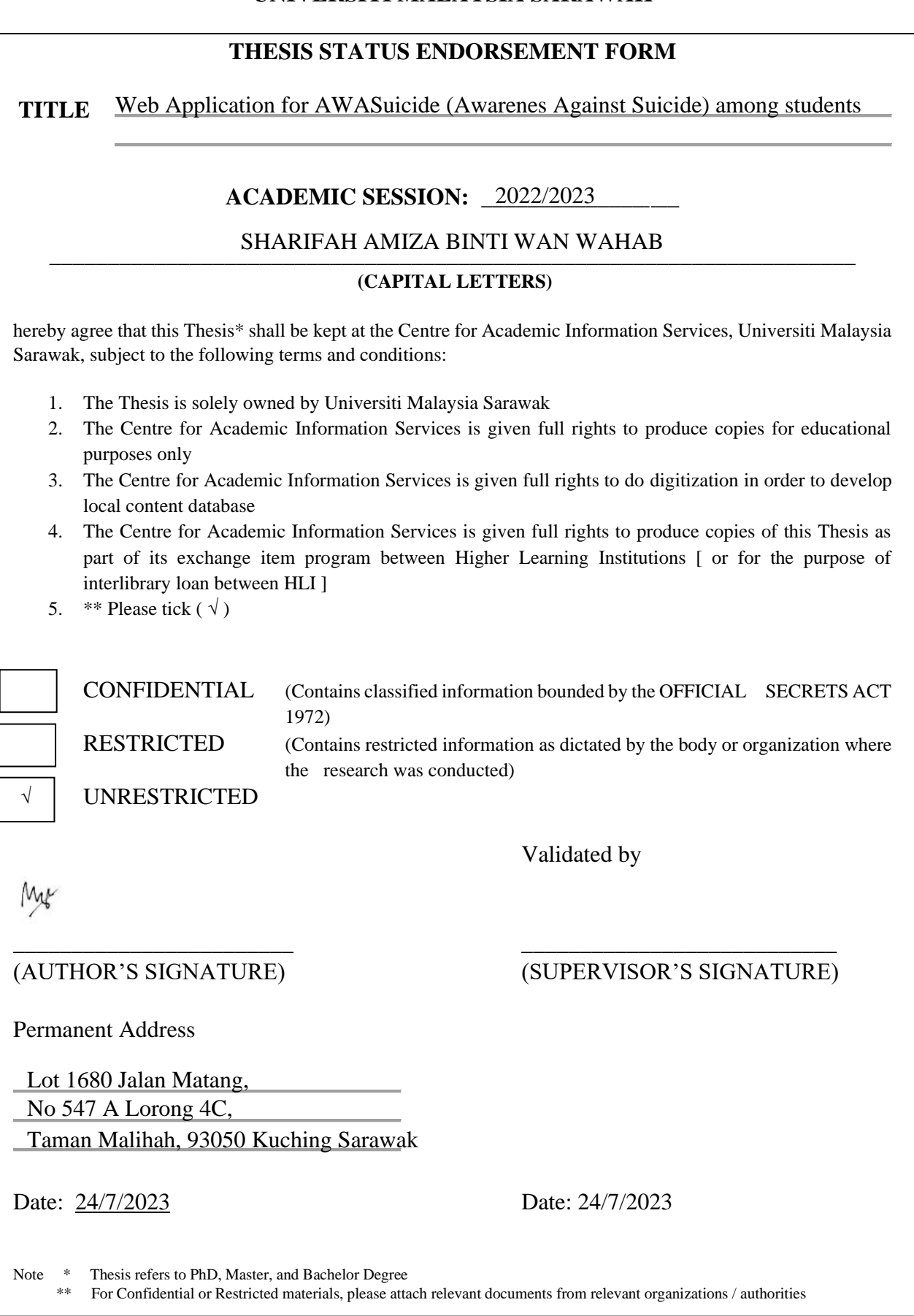

## **WEB APPLICATION FOR AWASUICIDE (AWARENESS AGAINST SUICIDE)**

## **AMONG STUDENTS**

## SHARIFAH AMIZA BINTI WAN WAHAB

This project is submitted in partial fulfilment of the requirements for the degree of

Bachelor of Computer Science and Information Technology

Faculty of Computer Science and Information Technology

UNIVERSITI MALAYSIA SARAWAK

2023

## **WEB APPLICATION FOR AWASUICIDE (AWARENESS AGAINST SUICIDE)**

## **AMONG STUDENTS**

## SHARIFAH AMIZA BINTI WAN WAHAB

Projek ini merupakan salah satu keperluan untuk Ijazah Sarjana Muda Sains

Komputer dan Teknologi Maklumat

Fakulti Sains Komputer dan Teknologi Maklumat

UNIVERSITI MALAYSIA SARAWAK

2023

## **DECLARATION**

I am here to declare that this project is my original work. I have not copied from any other students work or from any other sources except where due reference or acknowledgement is not made explicitly in the text, nor has any part has been written for me by another person.

I confirm that I have read and understood the UNIMAS regulations with regard to plagiarism and will be penalised by the university if found guilty.

Signed by:

Sharifah Amiza Binti Wan Wahab Date: 24/7/2023 72848

### **Acknowledgement**

<span id="page-5-0"></span>I would like to express my heartfelt gratitude to my supervisor, Madam Seleviawati Binti Tarmizi for her unwavering support and guidance throughout my Final Year Project. Secondly, I also want to express my sincere appreciation to my examiner, Dr Yanti Rosmunie Binti Bujang, who had providing valuable feedbacks and comments regarding Final Year Project. I would like to address special thanks to my Final Year Project Coordinator, Professor Dr. Wang Yin Chai who has provided helpful guidelines ad advice during lectures.

Besides, I am grateful to my university, Universiti Malaysia Sarawak (UNIMAS) as well as my faculty, Faculty of Computer Science and Information Technology for giving me this golden opportunity to do this Final Year Project. The knowledge and experience I gained during this Final Year Project were priceless. I am thankful to all the respondent's participant to this project included my friends and course mates. Lastly, I would like to express my deepest gratitude to my family for their support and encouragement in order on completing this project.

#### **Abstract**

<span id="page-6-0"></span>*Awareness and knowledge about suicide is crucial in addressing suicidal behaviour, especially among university students. However, students often struggle with recognizing suicidal behaviour and responding appropriately because they may lack the knowledge to identify the warning signs, or they may feel unsure about how to approach the situation. Additionally, some students may not have experience with mental health issues and may not know where to turn for help. Therefore, web application called AWASuicide (Awareness Against Suicide) is proposed to solve the problems. This web application will provide information about suicide, warning signs, and response toward the sign, as well as a quiz to test students' understanding and an online chat platform for students to seek advice from advisor such as counsellors or physiologists. With these features provided, the proposed system will help to increase awareness and ultimately prevent suicide among university students.*

#### **Abstrak**

<span id="page-7-0"></span>*Kesedaran dan pengetahuan tentang bunuh diri adalah penting dalam menangani tingkah laku membunuh diri, terutamanya di kalangan pelajar universiti. Namun, pelajar sering mengalami kesukaran dalam mengenali tingkah laku membunuh diri dan bertindak balas dengan sewajarnya kerana mereka mungkin kekurangan pengetahuan untuk mengenal pasti tanda-tanda amaran atau mereka mungkin merasa tidak pasti bagaimana untuk mendekati situasi tersebut. Selain itu, beberapa pelajar mungkin tidak mempunyai pengalaman dengan isu kesihatan mental dan tidak tahu ke mana harus berpaling untuk meminta bantuan. Oleh itu, aplikasi web yang dipanggil AWASuicide (Awareness Against Suicide) dicadangkan untuk menyelesaikan masalah tersebut. Aplikasi web ini akan menyediakan maklumat tentang bunuh diri, tanda-tanda amaran, dan tindak balas terhadap tanda-tanda, serta kuiz untuk menguji pemahaman pelajar dan platform perbualan dalam talian untuk pelajar meminta nasihat daripada penasihat seperti kaunselor atau ahli psikologi. Dengan ciri-ciri yang disediakan, sistem yang dicadangkan akan membantu meningkatkan kesedaran dan akhirnya mencegah kes bunuh diri di kalangan pelajar universiti.*

## **Table of Contents**

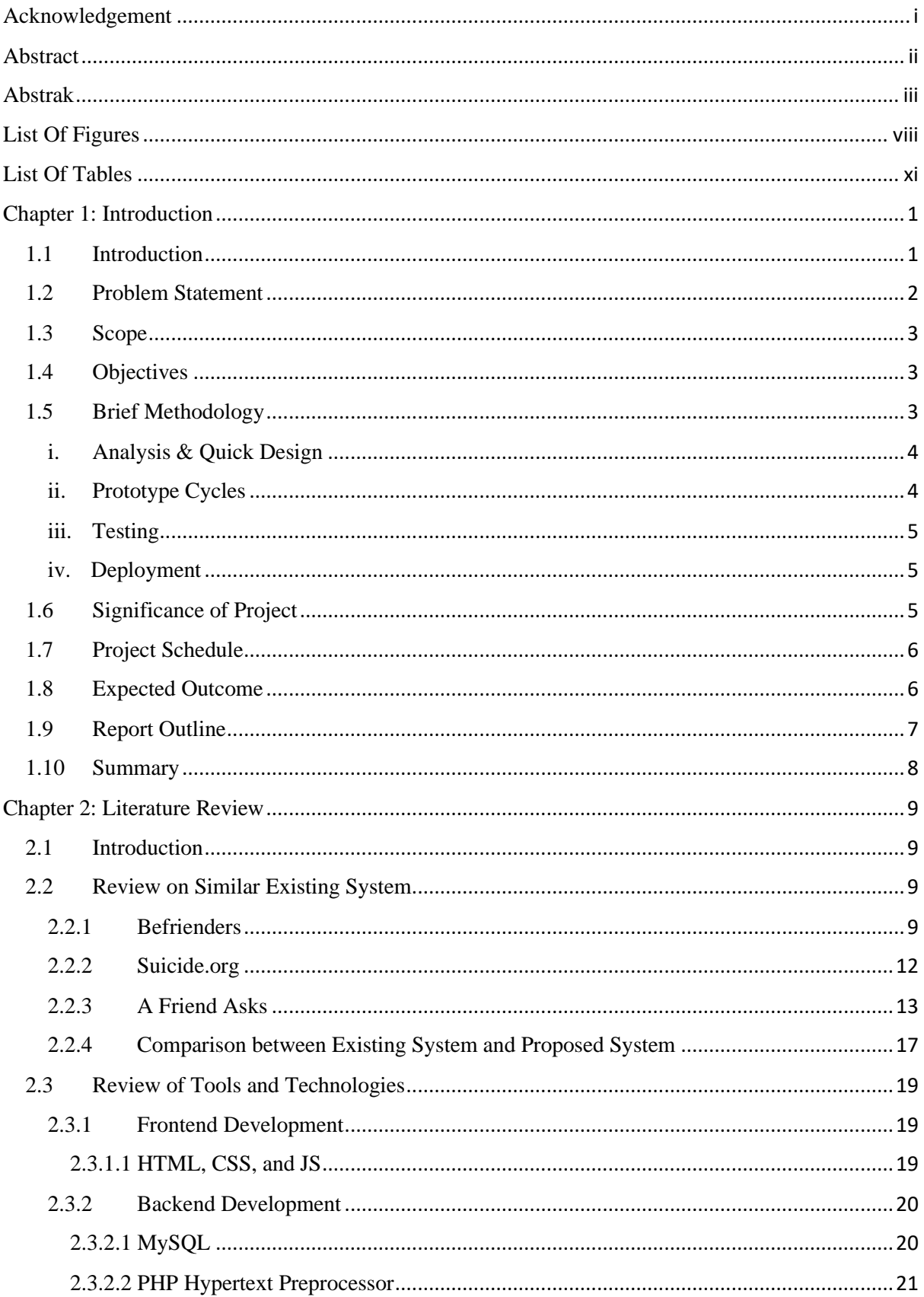

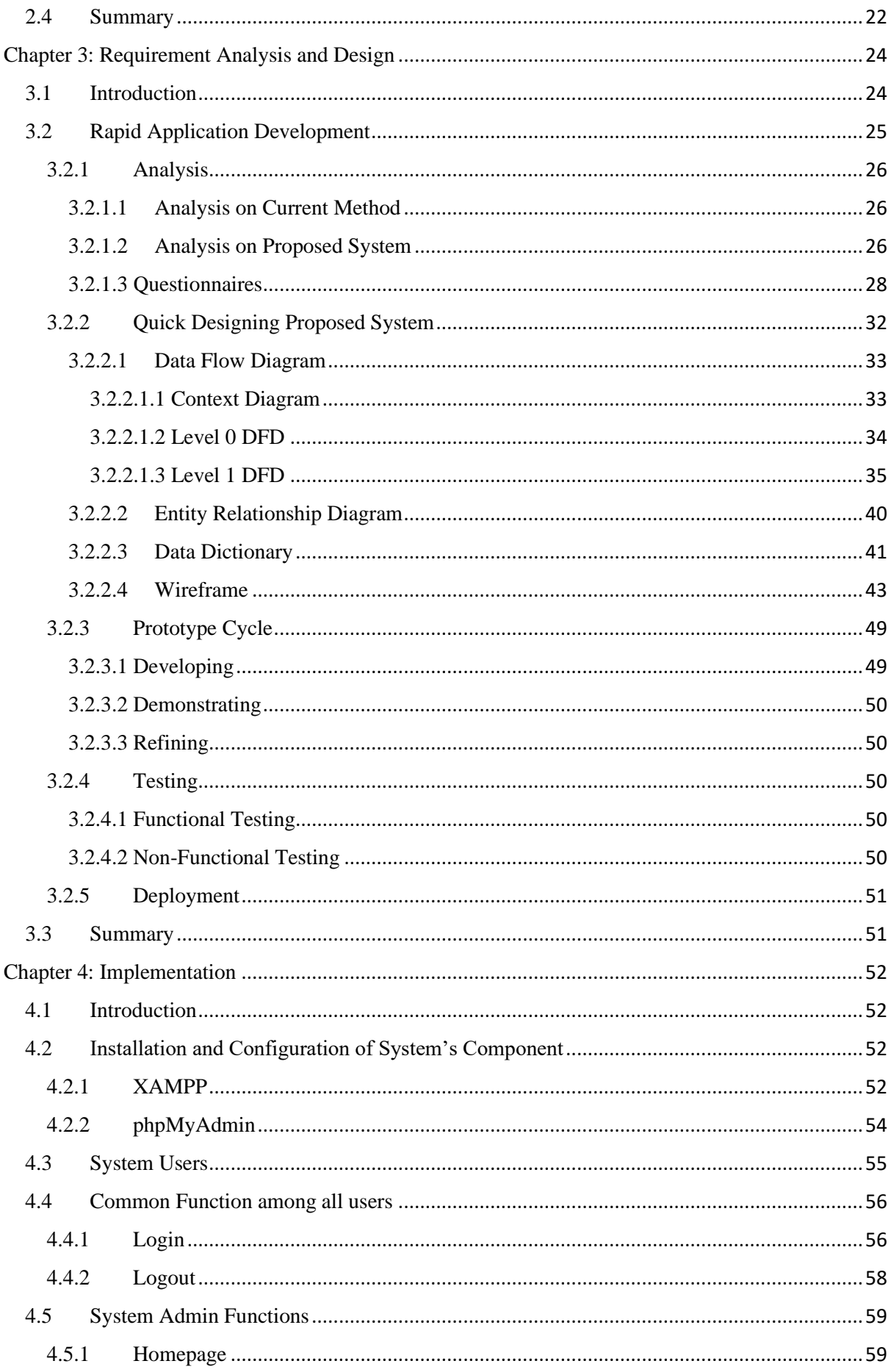

![](_page_10_Picture_8.jpeg)

![](_page_11_Picture_4.jpeg)

## **List Of Figures**

<span id="page-12-0"></span>![](_page_12_Picture_192.jpeg)

![](_page_13_Picture_234.jpeg)

![](_page_14_Picture_137.jpeg)

## **List Of Tables**

<span id="page-15-0"></span>![](_page_15_Picture_169.jpeg)

#### **Chapter 1: Introduction**

#### <span id="page-16-1"></span><span id="page-16-0"></span>**1.1 Introduction**

Suicide is the one of the hardest things to deal with. In Malaysia, younger individual is the highest risk of any suicidal behaviors between the ages of 16 to 24 years compared to individuals who are 65 years and above (Ning & Mogan, 2021). These often happen among young adult that are still studying as a university student (Ning & Mogan, 2021). However, most of the student are facing the problem in recognize suicidal behavior surround them and did not know how to respond this kind of mental health issues. Hence, Web Application for AWASuicide (Awareness Against Suicide) among students is proposed to solve the problem.

AWASuicide (Awareness Against Suicide) is a web application that provide the information about suicide, warning sign and respond toward the sign among students. Besides, this web application provides a quiz for student to remember and test their understanding about suicide including the warning signs and how to respond to the sign. Apart from that, this project provides chat platform for student to seek opinion and advice with advisor. The advisor refers to the professional help which can be defined as counsellors or physiologists.

Rapid Application Development (RAD) is chosen as methodology for development of this project. RAD is defined as a project development strategy used to create content quickly and efficiently (Kidd & Song, 2008). RAD life-cycle involve four phase which are analysis & quick design, prototype cycles where iterated in develop, demonstrate and refine process, testing and deployment. Each phase contains a technique for ensuring that the project is completed within the time given.

#### <span id="page-17-0"></span>**1.2 Problem Statement**

Most university students are unaware of the sign left by the suicidal person. Some may feel there is no need to be aware of suicide because they think that individuals who talk about suicide will not actually commit the suicide (Arendt, Scherr, Thomas, Krallmann, & Till, 2017). Other than that, the lack of knowledge related to suicide among students become barrier for them to help suicidal individuals. Before committing suicide, the suicidal individual showed warning signs, whereas others did not know what the behaviour meant. Students also frequently feel unconfident when the suicidal individual openly express their suicidal thoughts. Hence, they are unsure how to respond based on the situation.

Besides, some student does not understand about suicidal person's feeling. Uncertainty may exist around student whether it is beneficial to talk about suicidal thoughts or if talking about suicide may encourage others to act out their suicidality (Aldrich, 2015). Thus, suicidal individual will tend to hide and keep their issue and problems within themselves. Some students did not have experience with mental health illness issues. They might find it is difficult to help confront with suicidal individual.

Currently, there is a lack of online platforms in web application for students to express their feeling and seek advice from professional help. Before attempting suicide, the suicidal individual tries to get help by making an appointment with counsellors or physiologists at hospital. Usually, it will take up between 2 to 3 weeks to get appointment (Ahmad, 2022). Hence, it takes time to get immediate treatment from medical help.

#### <span id="page-18-0"></span>**1.3 Scope**

The following scope of the project below are to achieve objectives:

- i. This project is targeting on university students only.
- ii. This project will have information about suicide, warning signs of suicide and respond toward the sign.
- iii. This project will contain quiz for student to review and check their understanding.
- iv. This project provides a chat platform that allows students to communicate with advisors such as counsellors or physiologists in real time.
- v. This project is limited to web-based users only.

#### <span id="page-18-1"></span>**1.4 Objectives**

The following objectives must be achieved by the end of the project:

- i. To develop simple web application for students to know about awareness against suicide.
- ii. To test student's understanding about suicide through quiz.
- iii. To provide a chat platform for students to communicate with advisor easily.

## <span id="page-18-2"></span>**1.5 Brief Methodology**

The methodology is used for this project is Rapid Application Development (RAD) as it produces suitable quality for small to medium size of system or project (Naz & Khan, 2015). RAD is well-suited for this projects since its require frequent adjustment and allow changes to meet the needed requirements. Figure 1.1 shows all RAD phase which is analysis & quick design, prototype cycles, testing and deployment.

![](_page_19_Figure_0.jpeg)

*Figure 1.1:* Rapid Application Development (RAD) life-cycle ("Resource: Rapid Prototyping", 2023)

## <span id="page-19-0"></span>**i. Analysis & Quick Design**

In this phase, requirement will be gathering before developing Web Application for AWASuicide (Awareness Against Suicide) among students. This requirement needed by collecting user requirement through survey from target user. Using data visualisation in graphical form will be used to analyse the user requirement data.

Designing of the system will be separate into logical design and physical design after completed the requirement analysis. Whereby using Data Flow Diagram (DFD) and Entity Relationship Diagram (ERD) to achieve logical design. Meanwhile, physical design will include the user interface to designing of the system.

### <span id="page-19-1"></span>**ii. Prototype Cycles**

The prototype cycles are begin with development of prototype based on the system design. When the prototype is built, it will be demonstrated to target user to get their feedbacks. Collected user feedback will be reviewed. If necessary, refinements of the previous prototype will be carried out. Refinement of the prototype will continue until it meets the requirements.

#### <span id="page-20-0"></span>**iii. Testing**

In testing of web application will done in two phase which are functional testing and nonfunctional testing before implementation in real world. Functional testing will be applied on developer's site to detect error especially in functionality and design. Meanwhile, nonfunctional will be tested by users in order to detect error through user experience as a step to improve the web application.

## <span id="page-20-1"></span>**iv. Deployment**

This is the implementation phase of the project. The final product of Web Application for AWASuicide (Awareness Against Suicide) will be implemented once passed in testing phase. In training, user will be guide about the function of this web application to prevent confusion.

## <span id="page-20-2"></span>**1.6 Significance of Project**

The Significance of Project are:

- i. Students are educating themselves on the subject and can help to raise awareness with other students.
- ii. Students can help save the lives of individuals who are contemplating suicide.
- iii. Suicidal individuals can reach out to online adviser to ask for help without meeting each other physically

## <span id="page-21-0"></span>**1.7 Project Schedule**

Figure 1.2 shows the FYP project schedule in Gantt chart. The estimated duration of the project is 301 days, which is start from 03/10/22 until 30/07/23.

| Web Application for AWASuicide (Awareness Against Suicide) among students | 03/10/22 | 30/07/23 | 301d            | Web Application for AWASuicide (Awareness Against Suicide) among          |
|---------------------------------------------------------------------------|----------|----------|-----------------|---------------------------------------------------------------------------|
| $=$ FYP 1                                                                 | 03/10/22 | 19/02/23 | 140d            | FYP <sub>1</sub>                                                          |
| <b>Identify Project Title, Problems and Objectives</b>                    | 03/10/22 | 12/10/22 | 10 <sub>d</sub> | Identify Project Title, Problems and Objectives                           |
| <b>Idea Approval</b>                                                      | 13/10/22 | 13/10/22 | 1d              | Idea Approval                                                             |
| <b>Submit Brief Proposal</b>                                              | 28/10/22 | 28/10/22 | 1d              | Submit Brief Proposal                                                     |
| <b>Project Research</b>                                                   | 01/11/22 | 08/11/22 | 8d              | Project Research                                                          |
| <b>Determine Requirement Analysis</b>                                     | 09/11/22 | 13/11/22 | 5d              | Determine Requirement Analysis                                            |
| Submit Full Proposal                                                      | 14/11/22 | 14/11/22 | 1 <sub>d</sub>  | Submit Full Proposal                                                      |
| Submit Chapter 1 - Introduction                                           | 21/11/22 | 21/11/22 | 1 <sub>d</sub>  | Submit Chapter 1 - Introduction                                           |
| Review and Compare Existing System                                        | 23/11/22 | 04/12/22 | 12d             | Review and Compare Existing System                                        |
| Design Preliminary System Design                                          | 05/12/22 | 08/12/22 | 4d              | Design Preliminary System Design                                          |
| Submit Chapter 2 - Background Study/Literature Review                     | 09/12/22 | 09/12/22 | 1 <sub>d</sub>  | Submit Chapter 2 - Background Study/Literature Review                     |
| Prepare Questionnaire and Analyze Result                                  | 11/12/22 | 18/12/22 | 8d              | Prepare Questionnaire and Analyze Result                                  |
| <b>Prepare System Design</b>                                              | 19/12/22 | 29/12/22 | 11d             | Prepare System Design                                                     |
| Submit Chapter 3 - Methodology/Requirement Analysis & Design              | 30/12/22 | 30/12/22 | 1 <sub>d</sub>  | Submit Chapter 3 <sup>1</sup> - Methodology/Requirement Analysis & Design |
| Prepare FYP 1 Report & Paper                                              | 02/01/23 | 24/01/23 | 23d             | Prepare FYP 1 Report & Paper                                              |
| Submit FYP 1 Report & Paper                                               | 25/01/23 | 25/01/23 | 1 <sub>d</sub>  | Submit FYP 1 Report & Paper                                               |
| <b>Final Year Project Symposium</b>                                       | 26/01/23 | 26/01/23 | 1 <sub>d</sub>  | Final Year Project Symposium                                              |
| Comment and Feedback from Examiner                                        | 05/02/23 | 05/02/23 | 1 <sub>d</sub>  | Comment and Feedback from Examiner                                        |
| <b>Final Amendment and Modification</b>                                   | 30/01/23 | 15/02/23 | 17d             | Final Amendment and Modification                                          |
| Submit FYP 1 Final Report                                                 | 19/02/23 | 19/02/23 | 1d              | Submit FYP 1 Final Report                                                 |
| $=$ FYP 2                                                                 | 26/03/23 | 30/07/23 | 127d            | FYP <sub>2</sub>                                                          |
| Prepare Chapter 4 - Implementation                                        | 26/03/23 | 15/05/23 | 51d             | Prepare Chapter 4 - Implementation                                        |
| Prepare Chapter 5 - Testing                                               | 16/05/23 | 29/05/23 | 14d             | Prepare Chapter 5 - Testing                                               |
| Prepare Chapter 6 - Conclusion and Future Works                           | 16/05/23 | 29/05/23 | 14d             | Prepare Chapter 6 - Conclusion and Future Works                           |
| Prepare FYP Report and Paper                                              | 30/05/23 | 09/06/23 | 11d             | Prepare FYP Report and Paper                                              |
| Submit FYP Report                                                         | 10/06/23 | 10/06/23 | 1 <sub>d</sub>  | Submit FYP Report                                                         |
| <b>Final Year Project Symposium</b>                                       | 29/06/23 | 30/06/23 | 2d              | Final Year Project Symposium                                              |
| Submit FYP Final Report                                                   | 30/07/23 | 30/07/23 | 1 <sub>d</sub>  | Submit FYP Final Report                                                   |

*Figure 1.2:* Project schedule's Gantt chart for FYP 1 and FYP 2

## <span id="page-21-1"></span>**1.8 Expected Outcome**

The outcome of this project will be a Web Application for AWASuicide (Awareness Against Suicide) among students which provide the knowledge about suicide. Using this web application, students can answer the quiz to remember the information about suicide, warning sign and guide to react to the sign. Besides, this web application provides a platform for student to seek advice and opinion from advisor easily using the live chat.

#### <span id="page-22-0"></span>**1.9 Report Outline**

Chapter 1 introduction is about overview of the project which also contains problem statement, scope, objectives, brief methodology, significant of project, project schedule and expected outcome**.** 

Chapter 2 literature review is covered about reviews and comparison of existing system or application comparable to the proposed project. The strengths and weakness will be observed to do compare between existing system or application and proposed project from various perspective. The end of this chapter will introduce a suitable solution after reviewing and contrasting the system or application.

Chapter 3 requirement analysis and design is discussed about requirement analysis and design to create the proposed project. Rapid Application Development (RAD) is selected for system development. All the requirement of the proposed project will be identified and considered. In this part also covered the user interface of the proposed project together with Context Diagram, Entity Relationship Diagram (ERD), and Data Flow Diagram (DFD).

Chapter 4 implementation and testing is focusing on design implemented and justification based on the requirement analysis and design. This chapter will include the review of testing the functionality using test case and compile the result of fix error for further improvement.

Chapter 5 conclusion and future work will concern the summary of the entire proposed project shortly include project limitation and objectives achieves. This part also include suggestion for future work.

## <span id="page-23-0"></span>**1.10 Summary**

In conclusion, chapter 1 is discussing the background of proposed project. The project is about developing a Web Application for AWASuicide (Awareness Against Suicide) among students by provide information about suicide include warning sign and respond toward to the sign, testing knowledge using quiz and provide chat platform for them to seek opinion and advice with advisor. The significance of the proposed project is to educate students on the subject and can help to raise awareness with other students. As the result, the expected outcome of this proposed project is to provide an online platform for student to gain knowledge about suicide through web application.